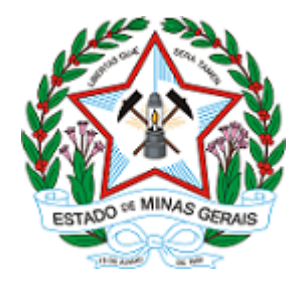

**ESTADO DE MINAS GERAIS INSTITUTO ESTADUAL DE FLORESTAS URFBio Alto Paranaíba - Núcleo de Regularização e Controle Ambiental**

# **AUTORIZAÇÃO**

# **AUTORIZAÇÃO PARA INTERVENÇÃO AMBIENTAL**

## **Nº DO DOCUMENTO: 2100.01.0002482/2023-19**

O Supervisor Regional da Unidade Regional de Florestas e Biodiversidade **Alto Paranaíba**, no uso de suas atribuições, com base no inciso I do parágrafo único do art. 38 do Decreto nº 47.892, de 23 de março de 2020, concede ao requerente abaixo relacionado a **AUTORIZAÇÃO PARA INTERVENÇÃO AMBIENTAL** em conformidade com normas ambientais vigentes. Certificado emitido eletronicamente.

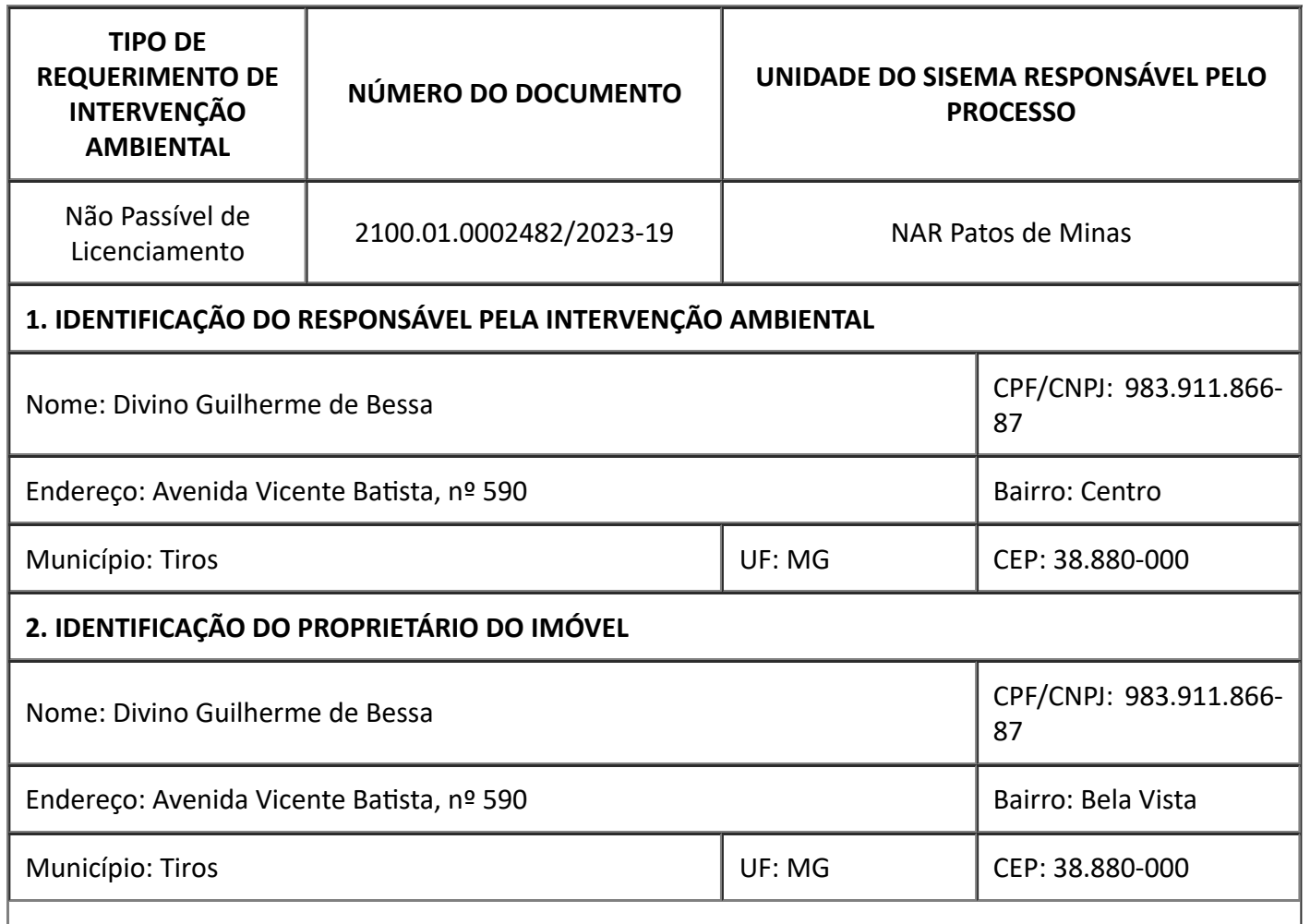

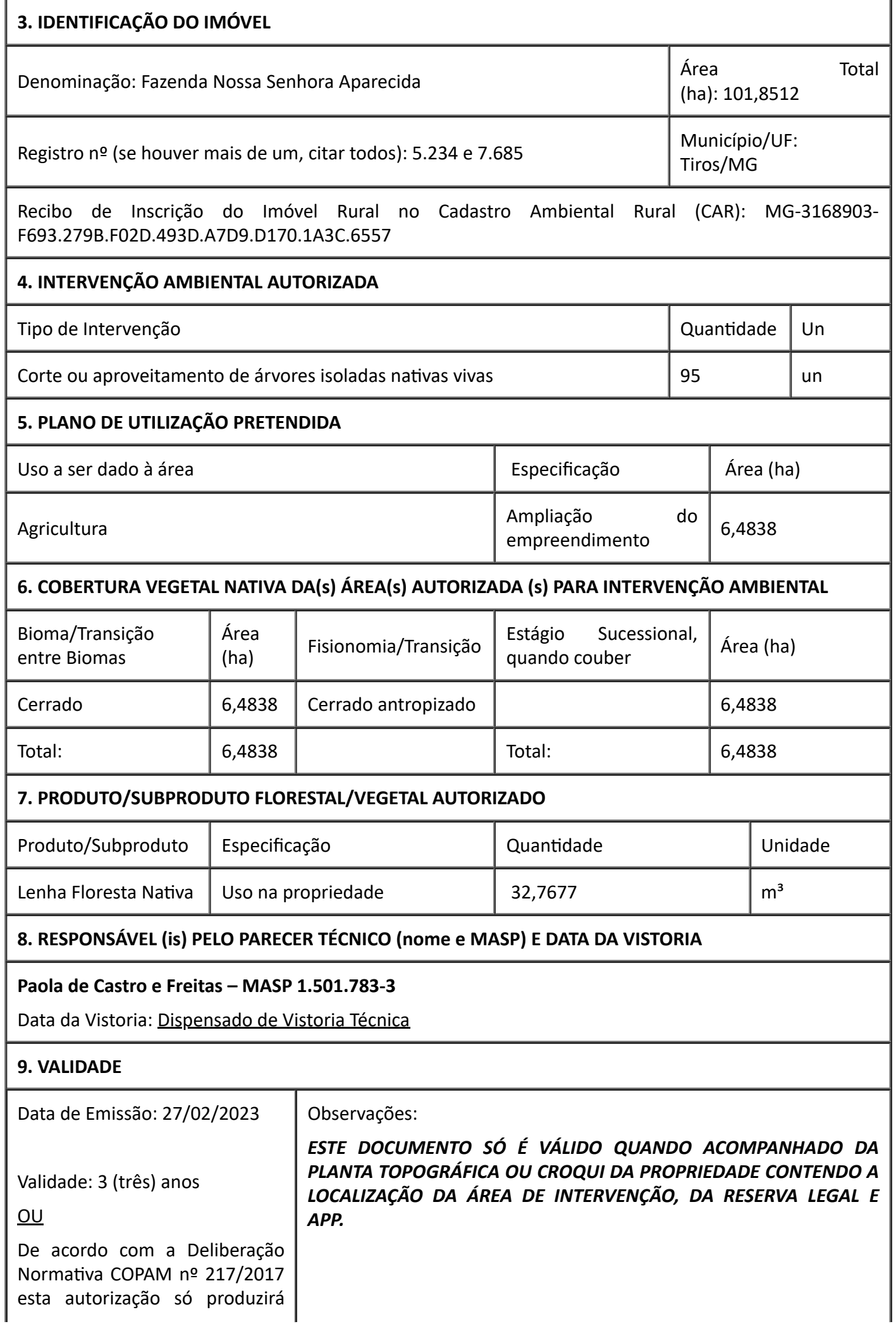

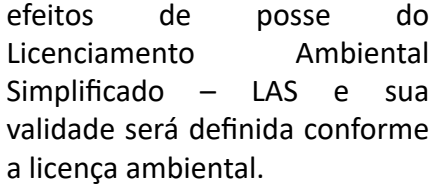

#### **10. COORDENADA PLANA DA ÁREA AUTORIZADA**

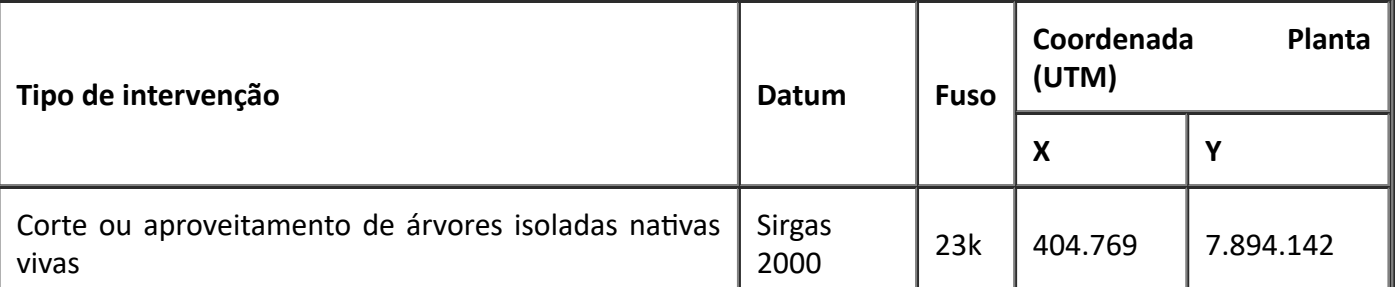

### **11. MEDIDAS MITIGADORAS E COMPENSATÓRIAS FLORESTAIS (se necessário utilizar folha anexa)**

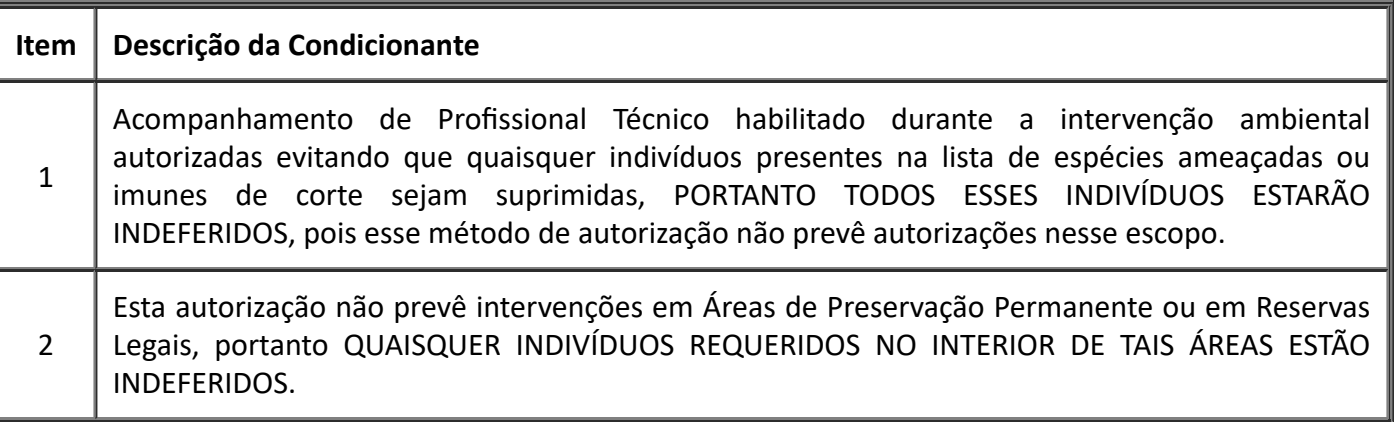

### **12. OBSERVAÇÃO**

A Autorização de Intervenção Ambiental - AIA deve estar acompanhada da Autorização de Exploração Florestal - AUTEX emitida no Sistema Nacional de Controle da Origem dos Produtos Florestais - SINAFLOR.

A reposição Florestal deve estar quitada antes do inicio da exploração florestal, e portanto a emissão da Autorização de Intervenção Ambiental só terá validade após a respectiva quitação bem como das taxas de Expediente e Florestal.

Toda Autorização de Intervenção Ambiental que implique em rendimento lenhoso necessita do respectivo registro da atividade florestal respectiva no Setor de Cadastro e Registro do Instituto Estadual de Florestas, salvo os casos dispensados em regramentos legais vigentes. Dessa forma, antes da exploração florestal deve-se proceder ao respectivo cadastro no SERCAR.

*Esta autorização não dispensa nem substitui a obtenção, pelo requerente, de certidões, alvarás, licenças ou autorizações, de qualquer natureza, exigidos pela legislação Federal, Estadual ou Municipal.*

*Declaro estar ciente das obrigações assumidas através deste documento e declaro ainda ter conhecimento de que a não comprovação do uso alternativo do solo no curso do ano agrícola acarretará no pagamento de multa e implementação de medidas mitigadoras ou compensatórias de reparação ambiental, sem prejuízo de outras cominações cabíveis.*

Frederico Fonseca Moreira

Supervisor Regional - MASP: 1174359-8

Unidade Regional de Florestas e Biodiversidade Alto Paranaíba

https://www.sei.mg.gov.br/sei/controlador.php?acao=documento\_imprimir\_web&acao\_origem=arvore\_visualizar&id\_documento=69963729&infra… 3/4

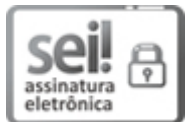

Documento assinado eletronicamente por **Frederico Fonseca Moreira**, **Supervisor(a)**, em 27/02/2023, às 16:09, conforme horário oficial de Brasília, com fundamento no art. 6º, § 1º, do [Decreto](https://www.almg.gov.br/consulte/legislacao/completa/completa.html?tipo=DEC&num=47222&comp=&ano=2017) nº 47.222, de 26 de julho de 2017.

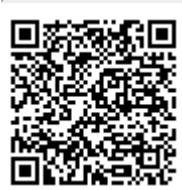

A autenticidade deste documento pode ser conferida no site http://sei.mg.gov.br/sei/controlador\_externo.php? [acao=documento\\_conferir&id\\_orgao\\_acesso\\_externo=0,](http://sei.mg.gov.br/sei/controlador_externo.php?acao=documento_conferir&id_orgao_acesso_externo=0) informando o código verificador **61317024** e o código CRC **F4F33F3C**.